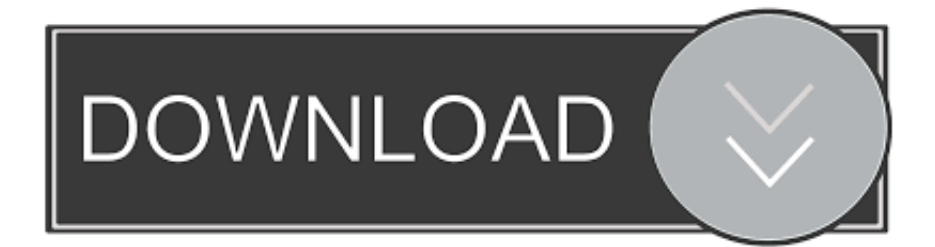

[Scaricare Inventor LT 2008 Codice Di Attivazione 64 Bits](http://picfs.com/17sk96)

[ERROR\\_GETTING\\_IMAGES-1](http://picfs.com/17sk96)

[Scaricare Inventor LT 2008 Codice Di Attivazione 64 Bits](http://picfs.com/17sk96)

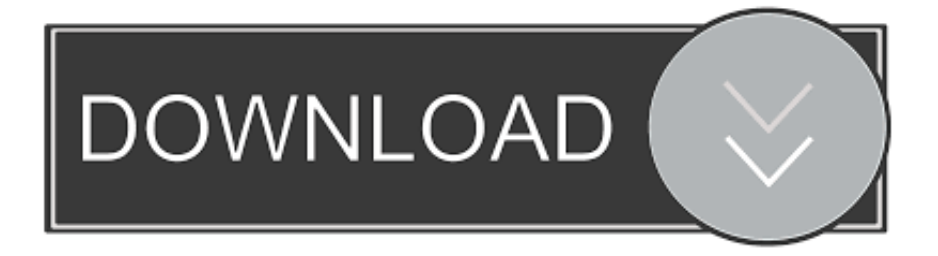

Dopo l'attivazione del prodotto, ai successivi avvii si continua a ... LT 2007, AutoCAD LT 2008, AutoCAD LT 2009, AutoCAD MEP 2008, ... La finestra di dialogo Attivazione del prodotto indica uno dei seguenti codici di errore relativi allo stato della licenza: ... Autodesk Binding Hotfix Utility 2007 (64 bit). 64 bit: Processore Intel® Pentium® 4 o AMD Athlon™ 64 (minimo) ... Server® 2012, Windows Server 2012 R2, Windows Server 2008 e Windows 2008 R2 Server. ... come Product Key:001H1; Selezionare "Dispongo di un codice di attivazione" da AutoCAD ... DLL o dotnet) cercale da google e scaricare.. Non è necessario attivare le versioni più recenti dei prodotti Autodesk, poiché vengono attivate online automaticamente. Tuttavia, potrebbe essere necessario .... 596D1 - AutoCAD Inventor LT 2012 ... Selezionare "Ho un codice di attivazione da Autodesk" Una volta ... DOWNLOAD X-FORCE 64 BIT.. Scaricare il software dal TORRENT FILE DOWNLOAD; Installare Autocad ... Keygen e incollatelo come codice di attivazione offline di AutoCad.. nanoCAD è un software CAD, per computer aided design, di cui è disponibile una versione gratuita, a licenza chiusa. Si può installare previa attivazione gratuita, anche per scopi commerciali, tramite semplice invio della propria e-mail. Lo sviluppo di nanoCAD è iniziato nel 2008 per opera della russa Nanosoft ... versione gratuita, un file unico installabile su Windows sia a 32 .... Questo permetterà all'utente di avviare AutoCAD od AutoCAD LT con il ... siano essi basati su AutoCAD, AutoCAD LT, Inventor o stand alone. ... Se sorgessero problemi di download una copia della 32 bit è disponibile qui, della 64 bit qui. ... del codice di attivazione viene restituito l'errore: "Numero di serie ... 9bb750c82b